## Zeitspannenbezogene Abrechnungsbrennwerte [kWh/Nm<sup>3</sup>]

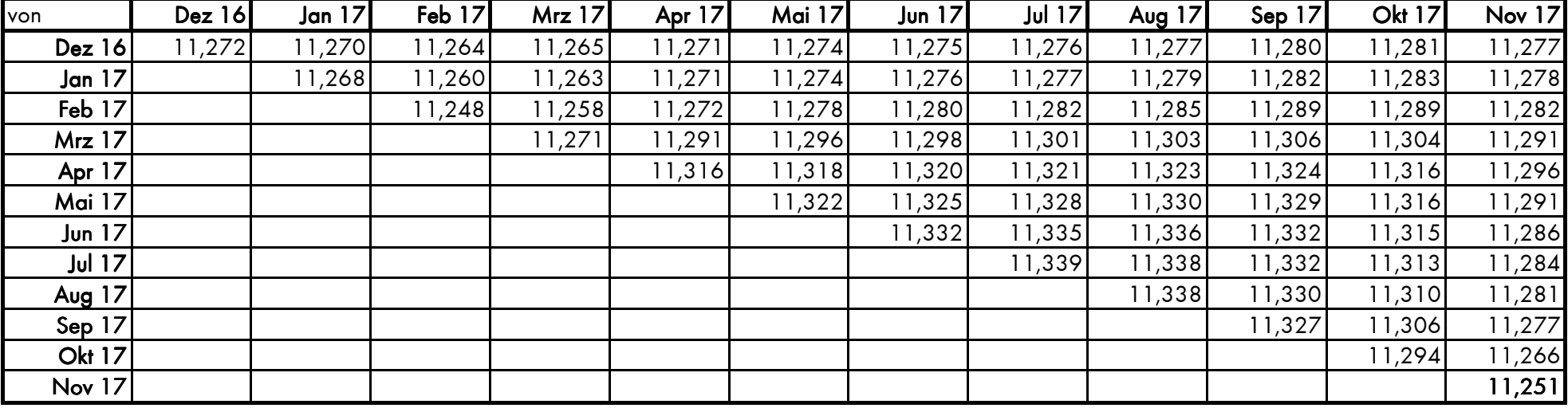

Brennwertbezirk: Merzig (Kreisstadt Merzig einschließlich der gasversorgten Stadtteile)

Bei der Berechnung der Jahresabrechnungsbrennwerte bzw. unterjährigen Abrechnungsbrennwerte für SLP-Ausspeisestellen wird nach

DVGW-Arbeitsblatt G685 Kapitel 6.3.2.4.2 der Monat, in dem die Abrechnungszeitspanne endet, nicht berücksichtigt.

In der Tabelle liest sich danach der Brennwert für eine bestimmte Zeitspanne als Schnittpunkt von Anfangsmonat (Zeile) und dem Monat vor Ende der Abrechnungsspanne (Spalte) ab.

Der Abrechnungsbrennwert für RLM-Ausspeisestellen liest sich für einen bestimmten Monat als Schnittpunkt des betreffenden Monat (Zeile und Spalte).

Die nachstehenden Beispiele zeigen das Ablesen des richtigen Abrechnungsbrennwertes:

## SLP-Ausspeisestellen

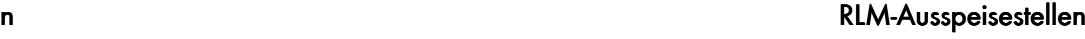

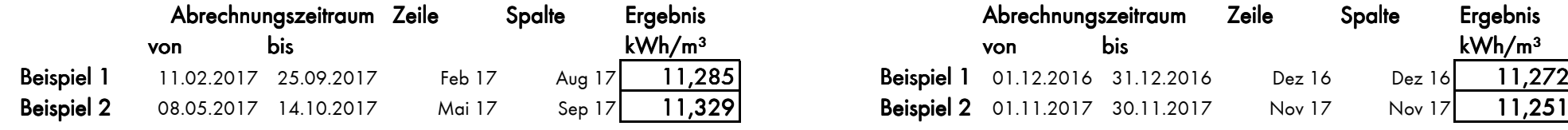